## **wItemParallax**

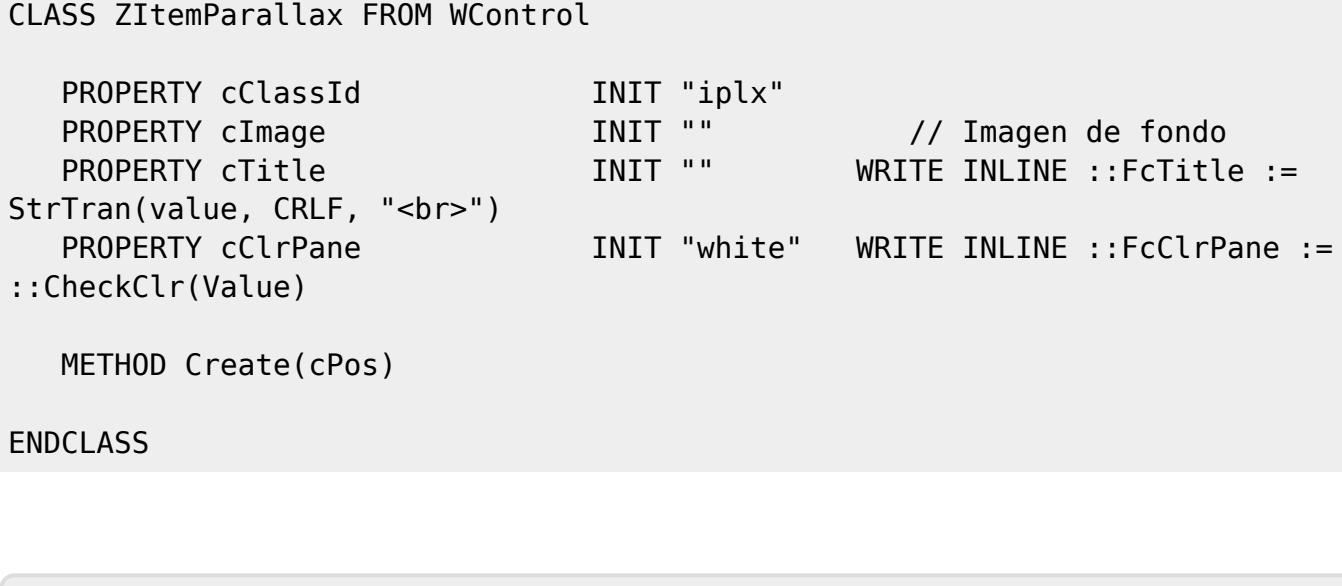

From: <https://nefele.dev/wiki/>- **Nefele Project**

Permanent link: **<https://nefele.dev/wiki/controles/witemparallax?rev=1604690788>**

Last update: **06/11/2020 19:26**

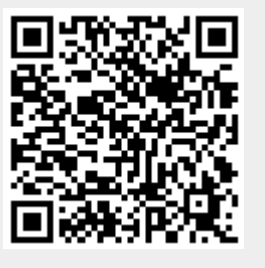